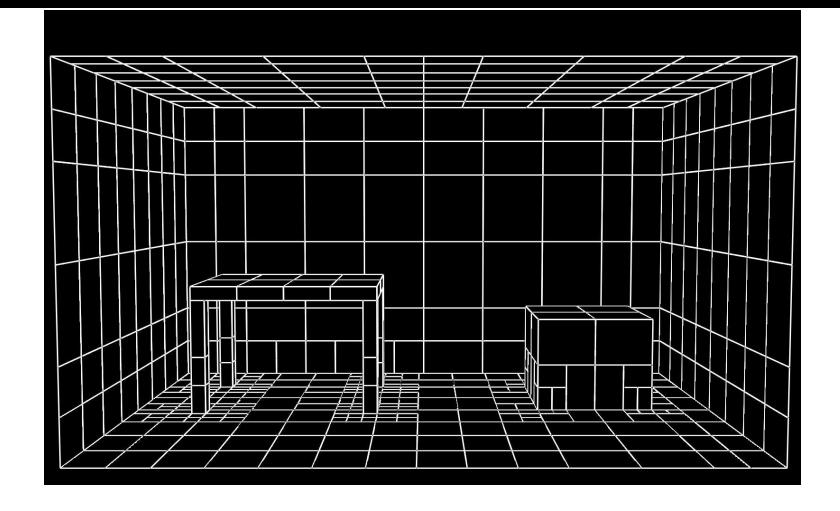

Figure XI.1: The patches used to render the radiosity scene of figures XI.2 and XI.3. See color plate C.13.

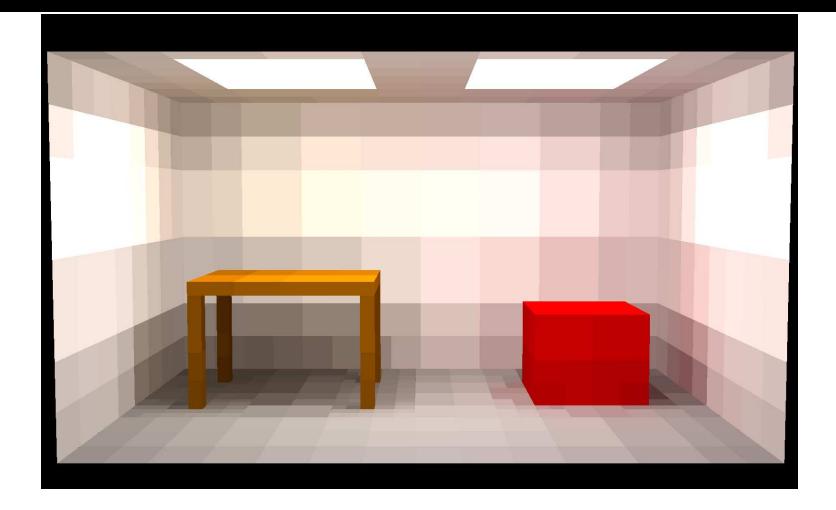

Figure XI.2: A radiosity rendered figure, with flat shading. It is evident that this image is based on the patches shown in figure XI.1. See color plate C.14.

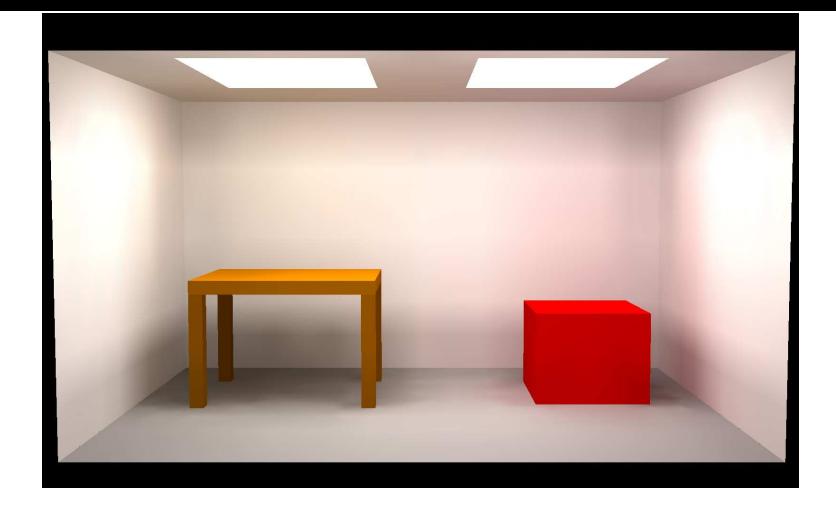

Figure XI.3: A radiosity rendered figure, with smooth shading of illumination. The red color of the box is reflected onto the nearby walls, giving them a slight reddish hue. This is based on the patches shown in figure XI.1. See color plate C.15.